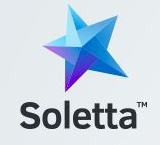

## **Soletta Technical Introduction**

**Otavio Pontes** *OTC - Intel*

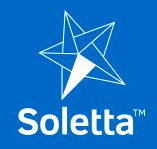

## **Soletta overview**

**Features and Architecture**

### **Soletta Overview**

# **IoT Questions and Problems**

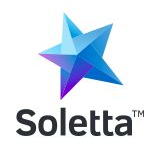

- Explosion of libraries
	- Subsets: I/O, comms
	- Specific targets
	- Too big for small devices
	- Hard to reuse knowledge
- Nothing is integrated
- Lack of documentation

## **Bringing intelligence to IoT devices**

## **What is Soletta?**

- IoT Framework
- Open Source
- Easy access:
	- Sensors
	- Actuators
	- Communication
- Portable code
- Different platforms, including small OSs

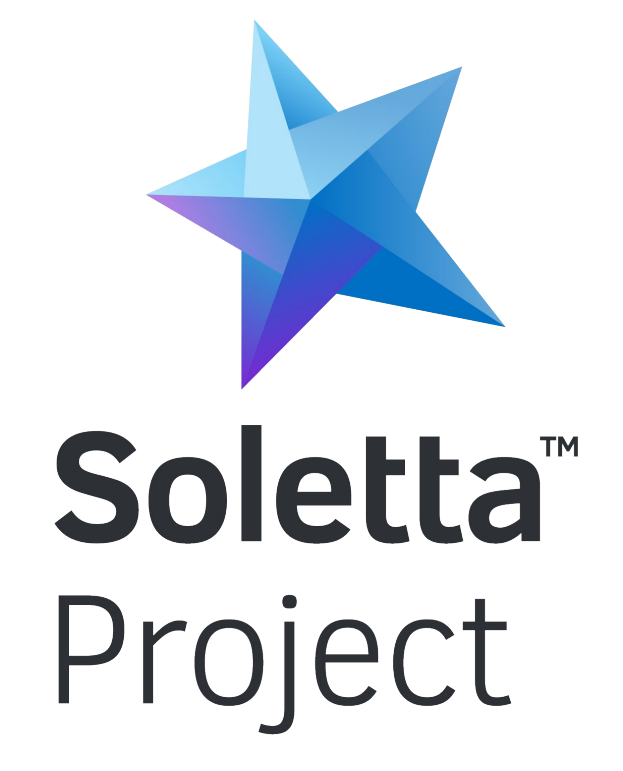

## **Architecture**

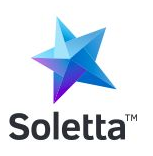

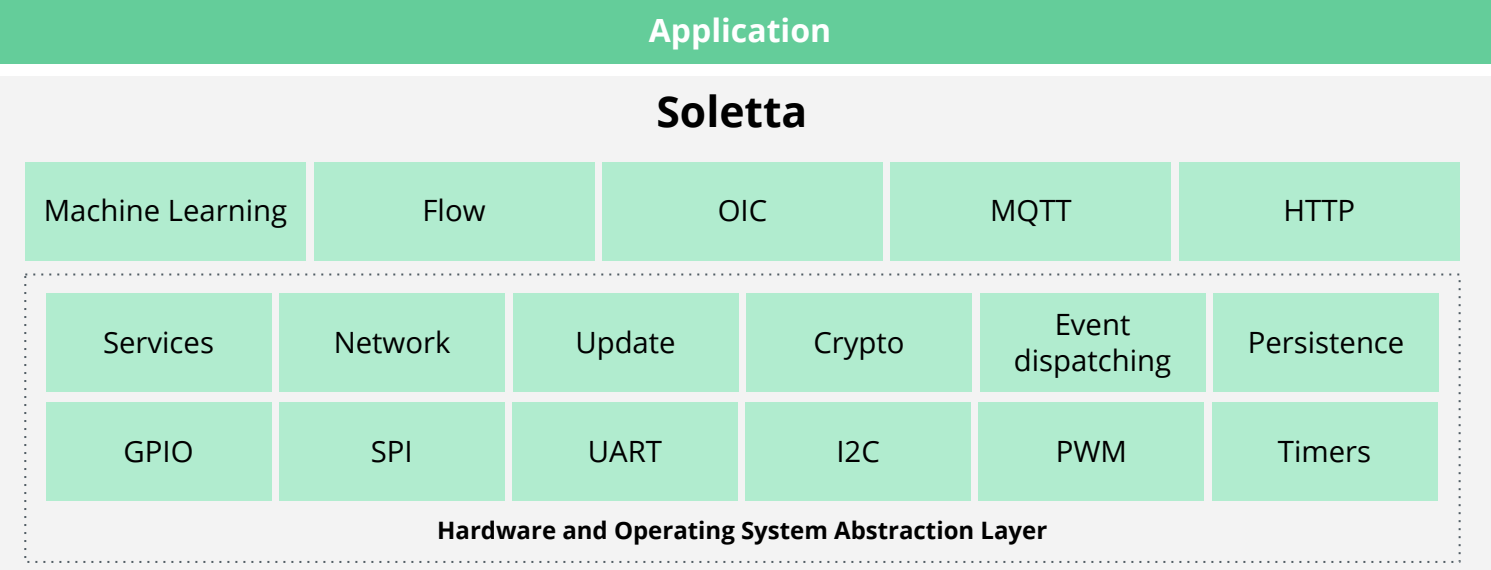

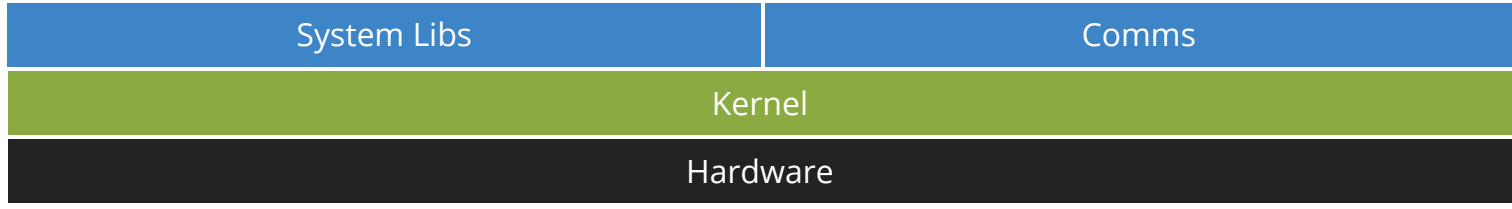

### **Soletta overview**

# **Flow layer**

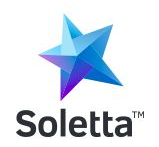

- Domain-specific language (DSL)
- Interface
- Easy target audience
- Code safety
- Visual
- OOBE

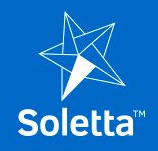

**Simple and canonical example**

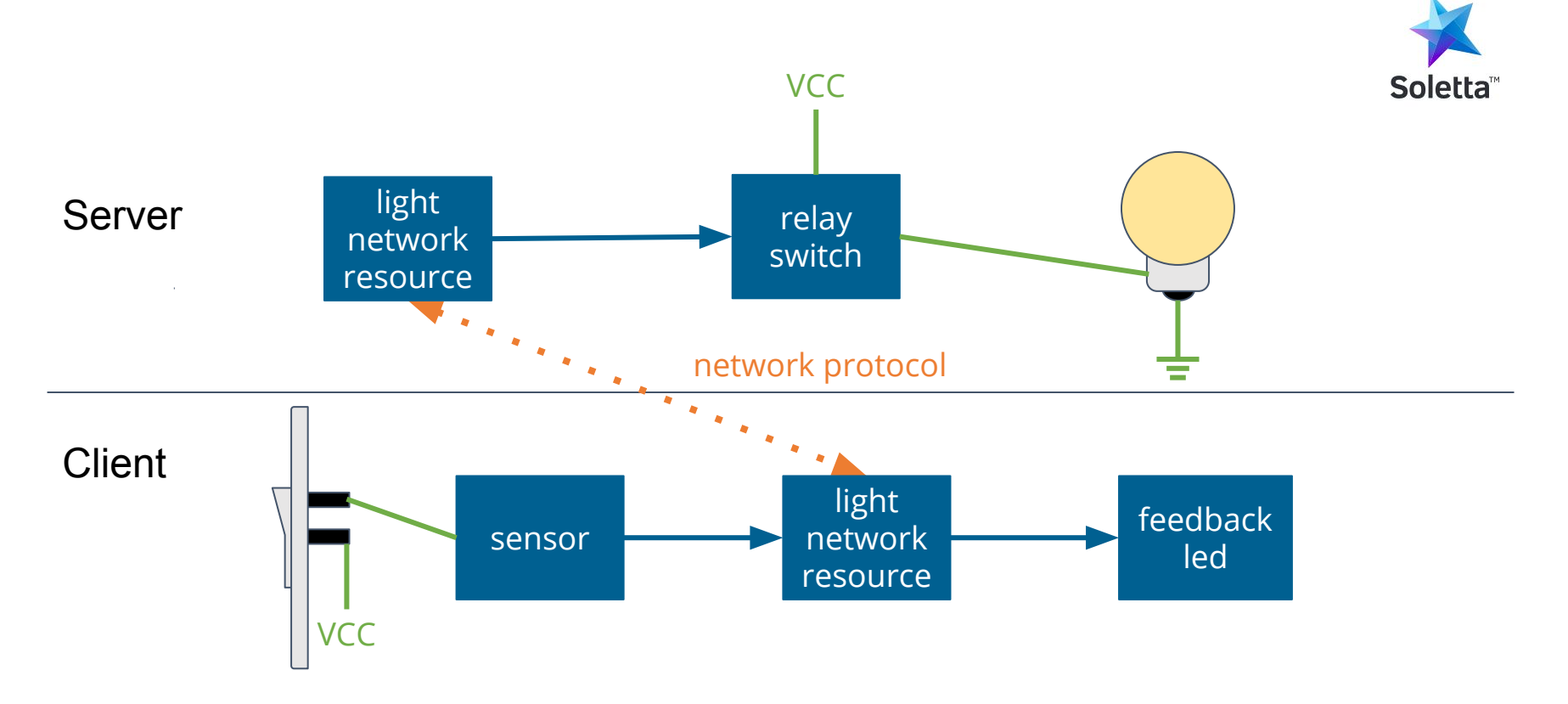

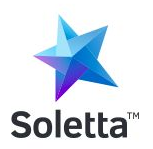

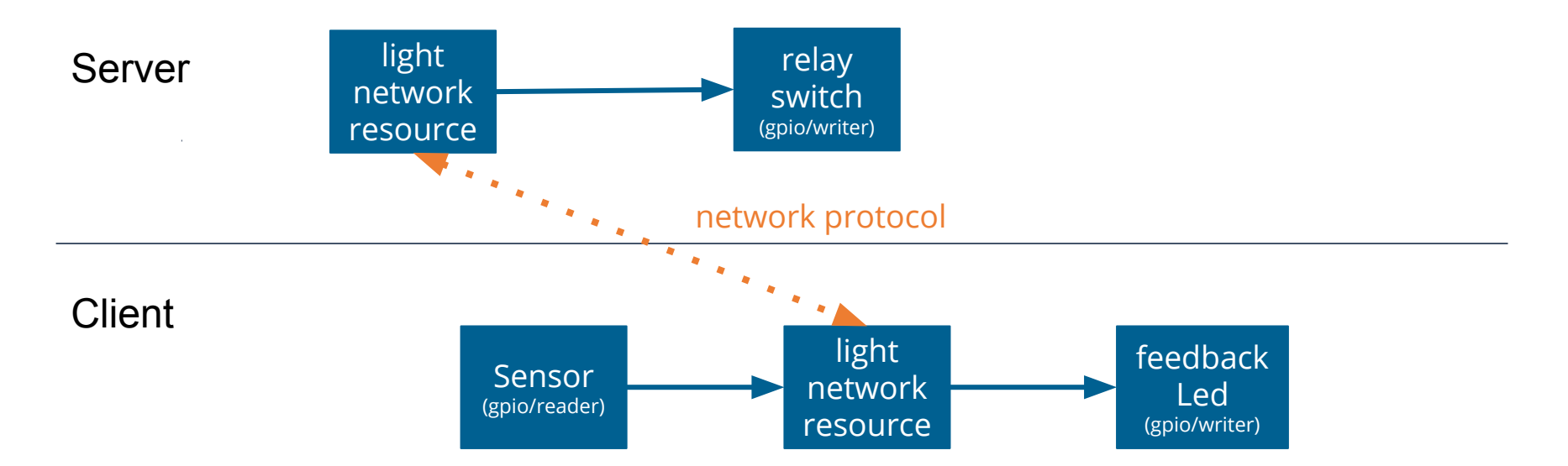

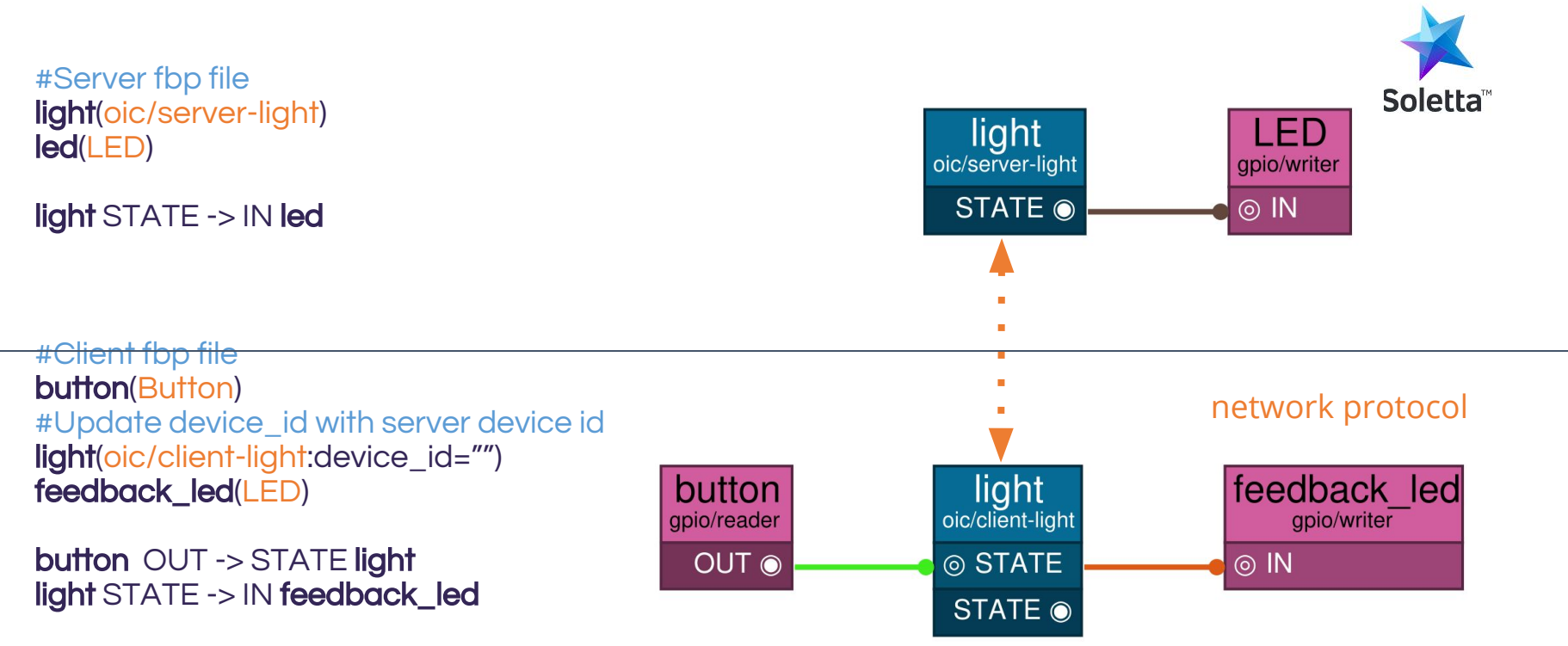

```
#Server config file
{
 "name": "LED",
"options": {
  "pin": "7"
 },
 "type": "gpio/writer"
}
```

```
#Client config file
{
 "name": "LED",
"options": {
  "pin": "3"
 },
 "type": "gpio/writer"
},
{
 "name": "Button",
"options": {
  "pin": "5"
 },
 "type": "gpio/reader"
}
```
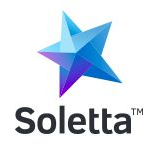

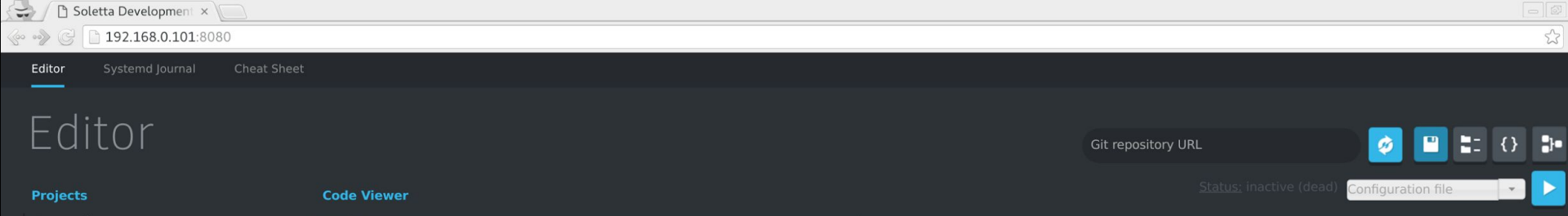

- $\blacktriangleright$   $\blacksquare$  sandbox
- $\blacktriangleright \blacksquare$  demo

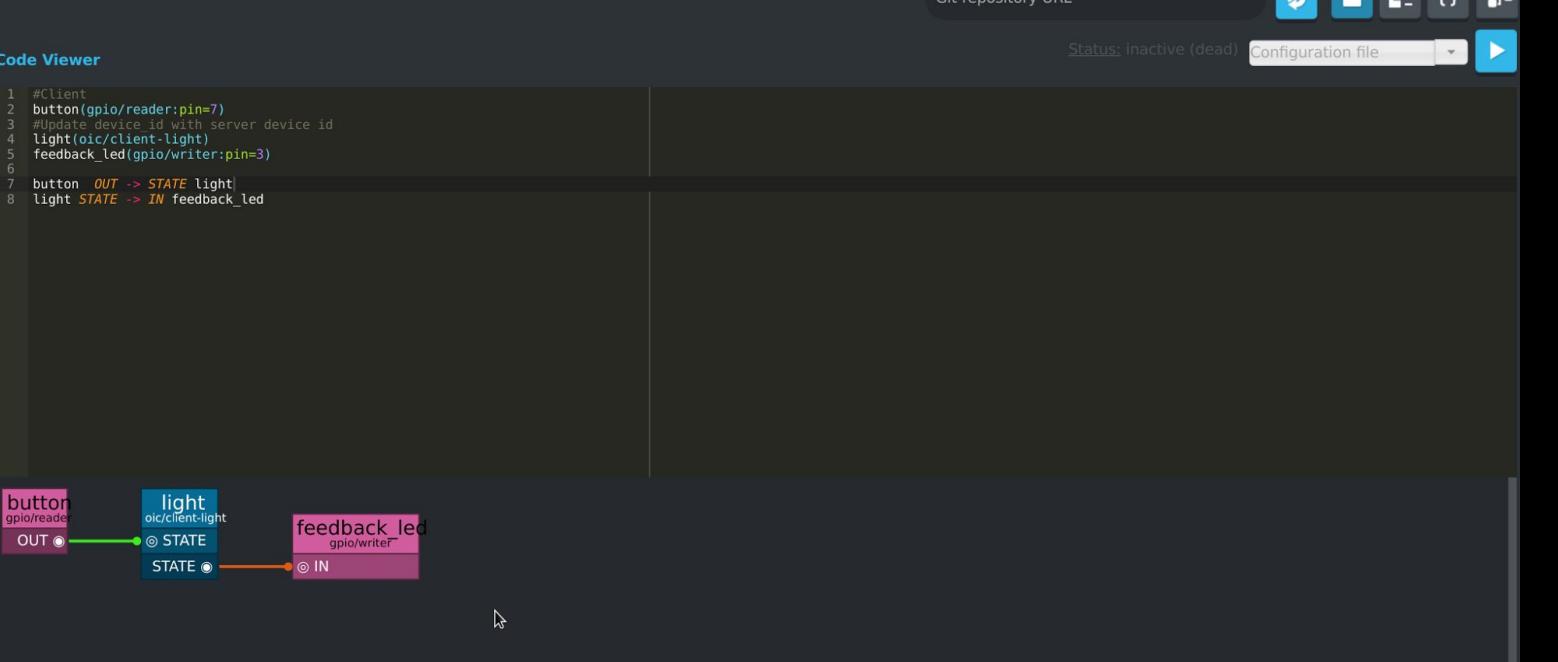

Running on the target board, supports multiple users and allows fetching git repositories

#### ◎ ◎ ( 192.168.0.101:8080

### **How to remotely the corresponding a light bulb**

## Cheat Sheet

#### gpio/reader **GPIO** reader

#### **INPUT PORTS**

**OUTPUT PORTS** 

OUT | boolean GPIO reader, port out

**OPTIONS** 

#### pin | string

Label of the desired pin on the board. If raw is set to true, this should be the pin number as recognized by the platform.

#### raw | boolean

Change 'pin' meaning to be the system parameters needed to address the desired pin. Use it if you know what you are doing.

poll timeout | int Polling time

active low | boolean Is active low

edge rising | boolean Is edge rising

edge falling | boolean Is edge falling

pull | string up for pull up, down for pull down, none for no pull

#### gpio/writer **GPIO** writer

#### **INPUT PORTS**

IN | boolean GPIO writer, port in

**OUTPUT PORTS** 

**OPTIONS** 

#### pin | string

Label of the desired pin on the board. If raw is set to true, this should be the pin number as recognized by the platform.

#### raw | boolean

Change 'pin' meaning to be the system parameters needed to address the desired pin. Use it if you know what you are doing.

active low | boolean Is active low

卜

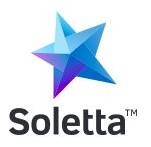

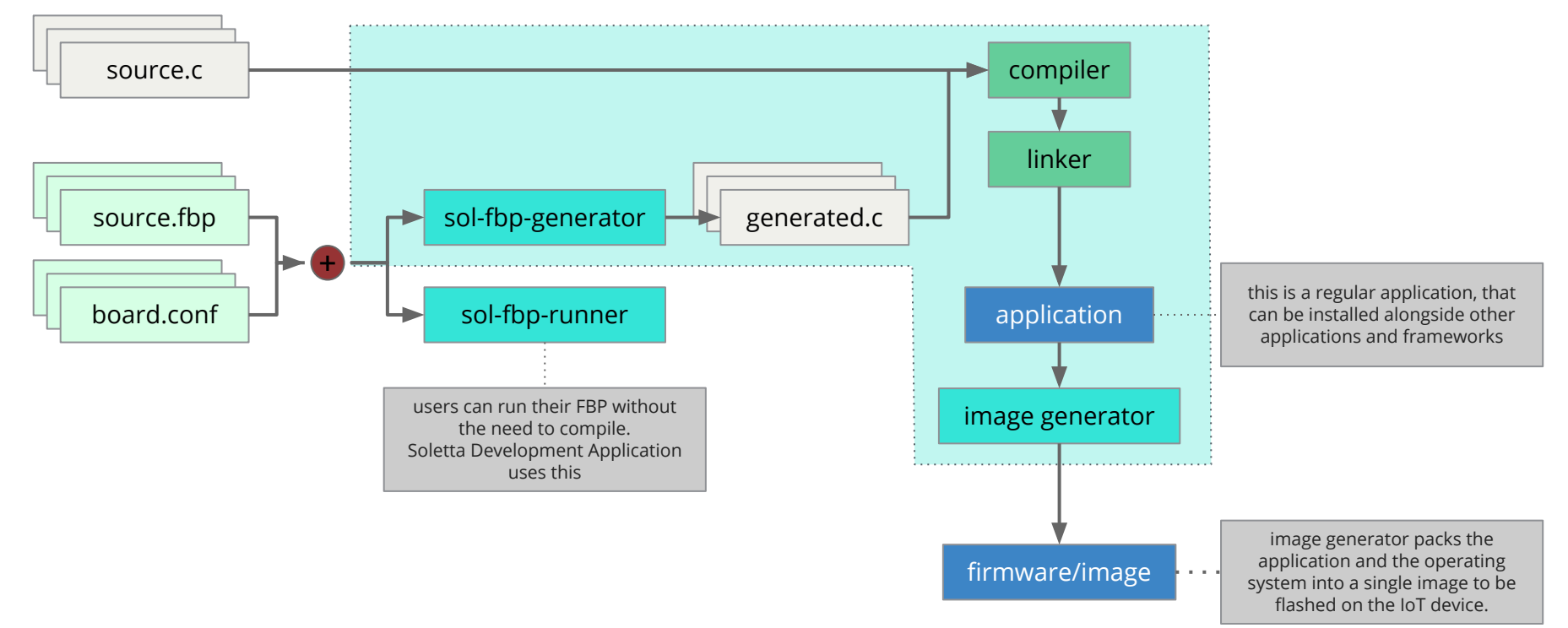

```
#Client config file to be used in a desktop
{
 "name": "LED",
 "type": "gtk/led"
},
{
 "name": "Button",
 "type": "gtk/button"
}
```
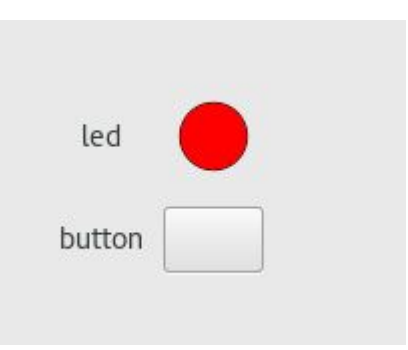

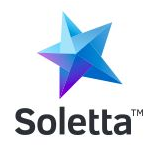

### **Another example: Custom node**

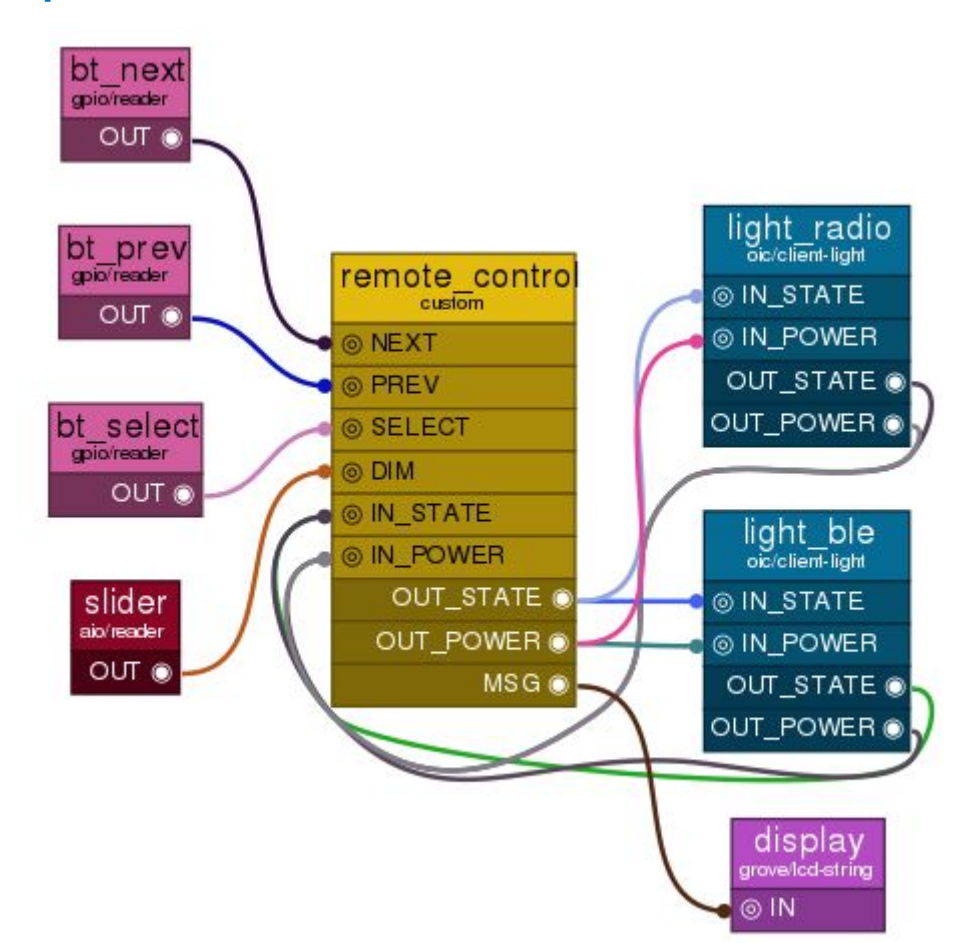

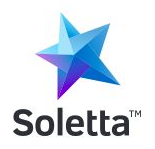

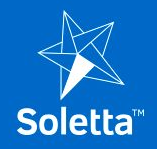

## **Operating Systems support**

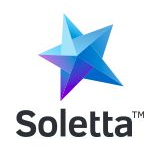

- Linux
- Zephyr
- RIOT
- Contiki

## **Boards tested so far**

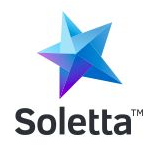

- Intel Edison (Linux)
- Intel Galileo Gen 2 (Linux)
- Intel Minnowboard Max (Linux)
- Quark SE Dev Board (Zephyr)
- Atmel SAMR21 Xplained Pro (RIOT)
- Raspberry Pi (Linux)

## **Small OSes measurements**

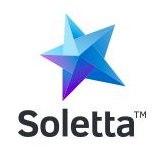

- Zephyr on Quark SE Dev Board
- Image size: 107k
- Peak used RAM: around 32k

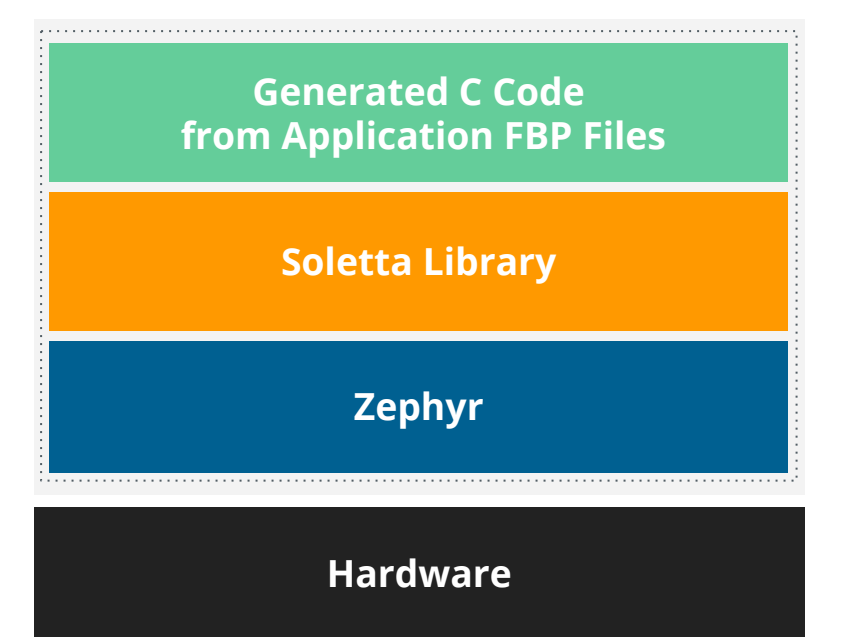

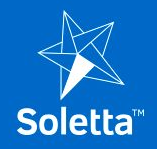

## **How to get involved**

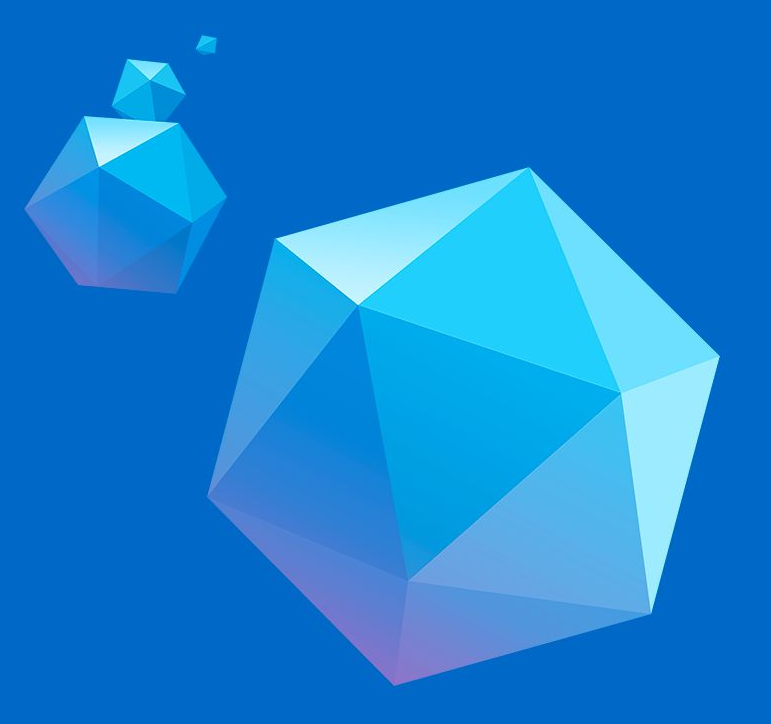

## **Roadmap**

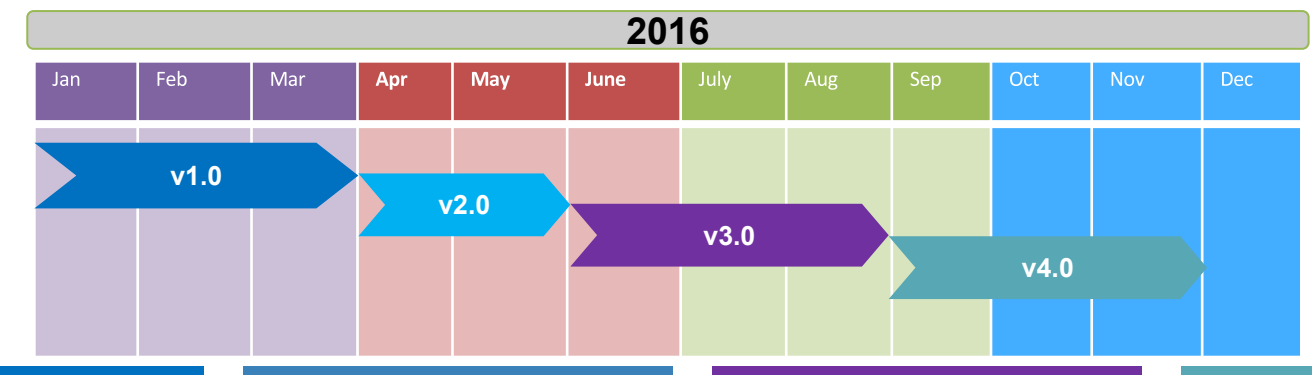

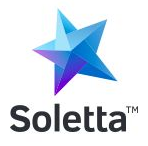

### **Go Stable** (Embedded World)

- Initial Public announcement
- Stable API (1.0)
- 100% API documentation
- **OS:** Linux, Zephyr (initial)...
- **Languages:** C/C++, FBP, JS
- **Comms:** OIC, CoAP, MQTT, **HTTP**
- Real-world usage samples

### **v2.0**

- **Zephyr**: full I/O, persistence and 6loWPAN
- **FBP:** community packages (similar to npm)
- **Node.js**: full bindings

### **v3.0**

- **Zephyr**: BLE, HTTP, MQTT, OTA updates
- **Comms:** BLE, Bluetooth, Management (ConnMan)

#### **v4.0**

• **Zephyr:** Small JS on 80Kb and FBP on 8Kb

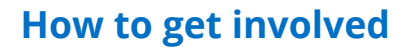

## **Cool stuff we want to do**

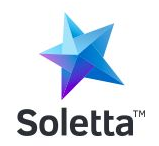

- Language bindings
- Visual Editor
- Plugins for other IDEs
- Communication protocols

### **How to get involved**

# **Community**

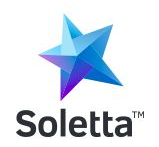

- GSoC
- Workshops / Talks
- Partnerships
- #soletta @ freenode
- Wiki <https://github.com/solettaproject/soletta/wiki>
- Mail lists - [https://lists.solettaproject.org/](https://solettaproject.org/)
- Site -<https://solettaproject.org/>
- Repos -<https://github.com/solettaproject>

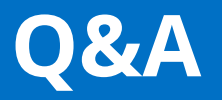

## **Thanks**

Otavio Pontes - otavio.pontes@intel.com